FTC2020-038A\_PAC\_Mitsubishi Heavy Industries SRK20-50ZM-S

## **Mitsubishi Heavy Industries SRK20-50ZM-S**

avec un module à contact sec 16A (réf. 40053)

l'énergie digitale

## **Pilotage de la pompe à chaleur Utilisation du module à contact sec 16A (réf.40053)**

- 1. Associer au préalable le module encastrable à moins d'un mètre de la box COMWATT en alimentant les bornes L et N.
- 2. Câbler ensuite le module encastrable suivant le schéma ci-dessous.
- 3. Configurer ensuite l'entrée sur l'interface usager.

Ne pas utiliser le module encastrable 10A (réf 40055) sous peine d'endommager la carte électronique

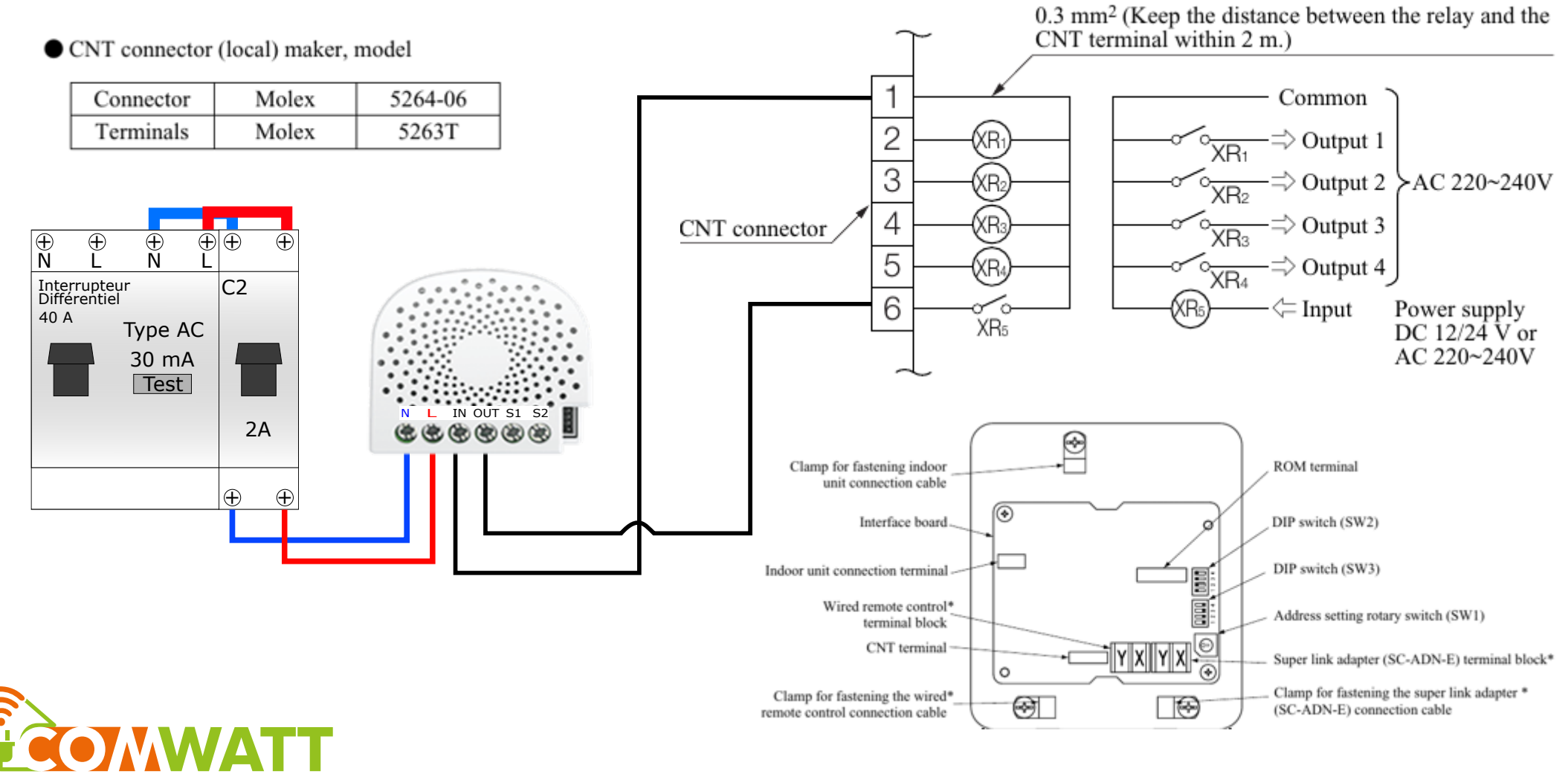

Document créé par Jacques Garnier le 27/12/2019